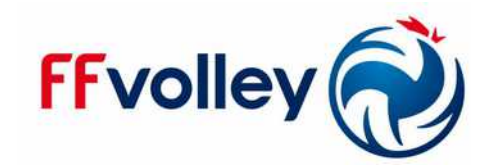

## **E-Mail : [fdme@ffvb.org](mailto:fdme@ffvb.org)**

## **Créer un Collectif pour la FDME**

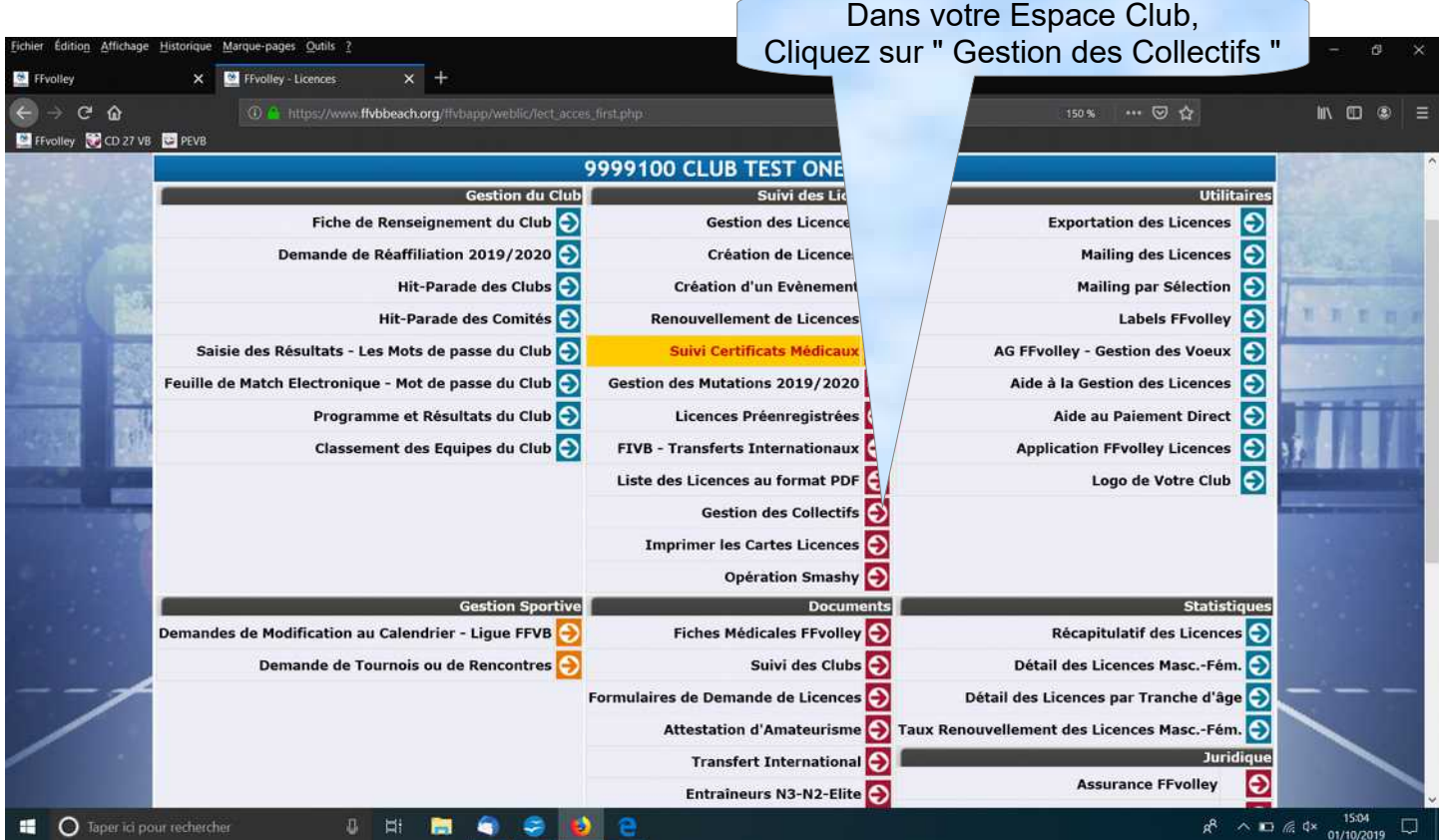

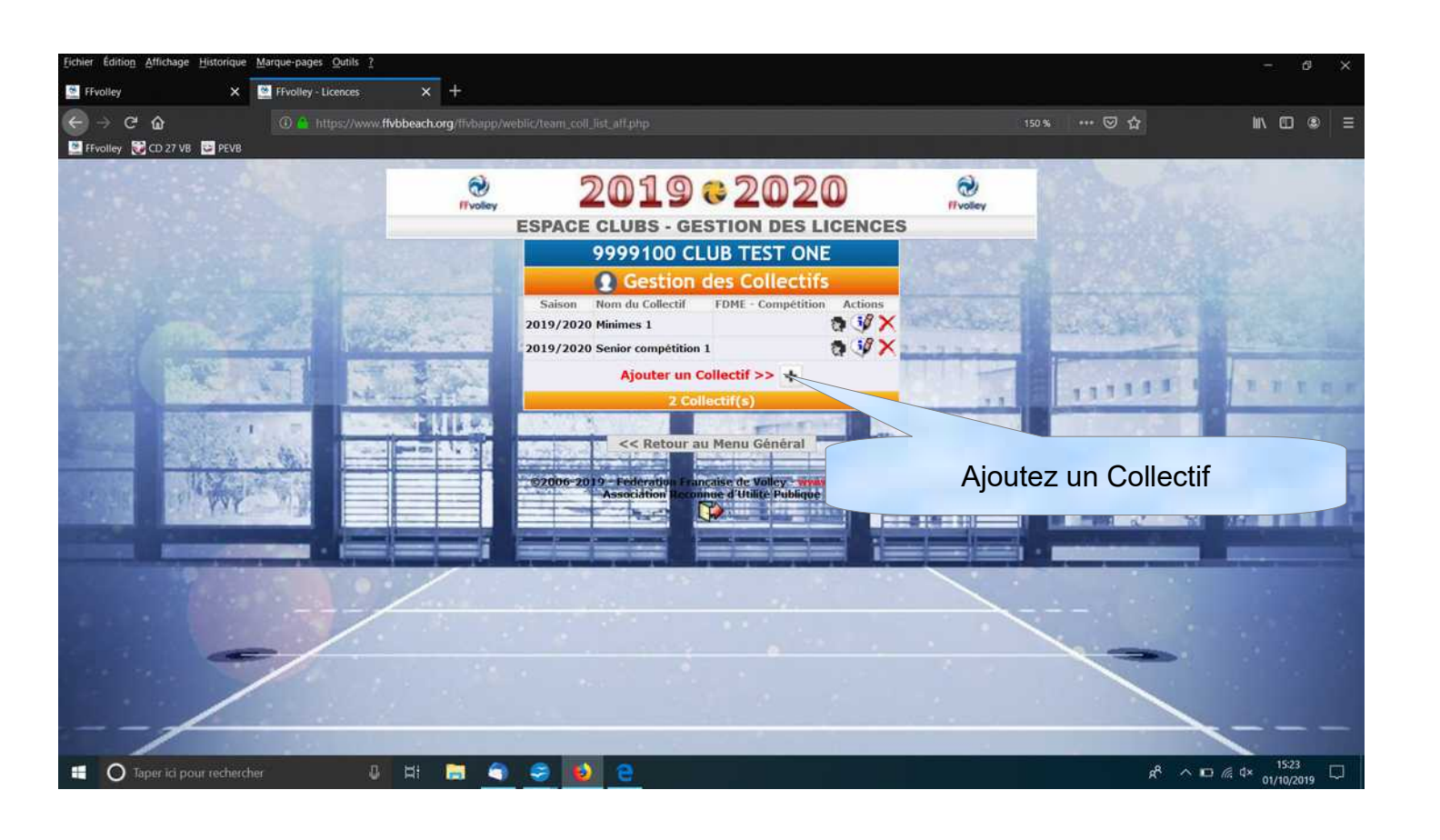

## **E-Mail : [fdme@ffvb.org](mailto:fdme@ffvb.org)**

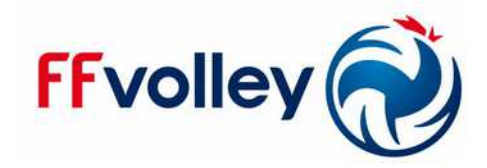

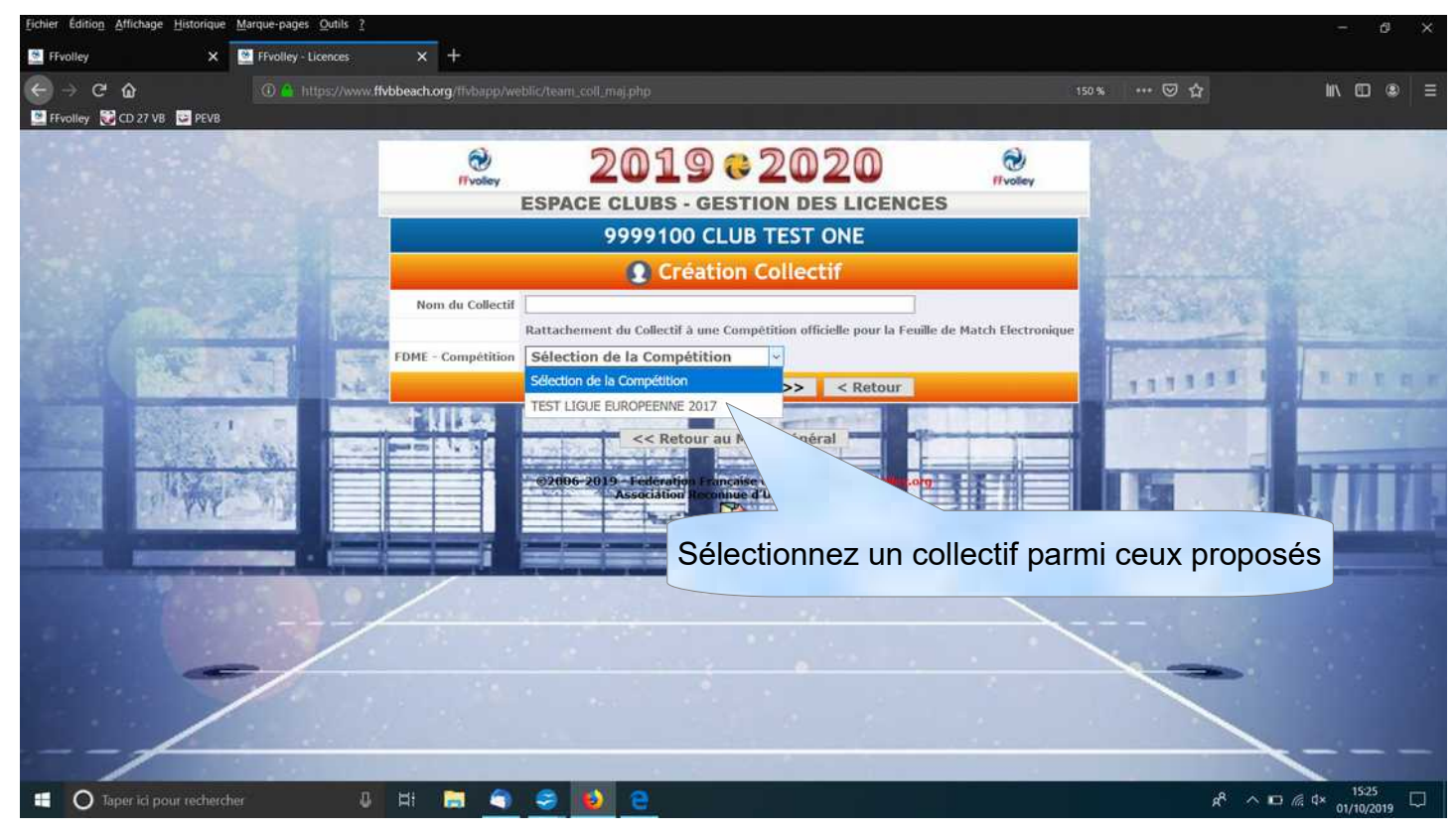

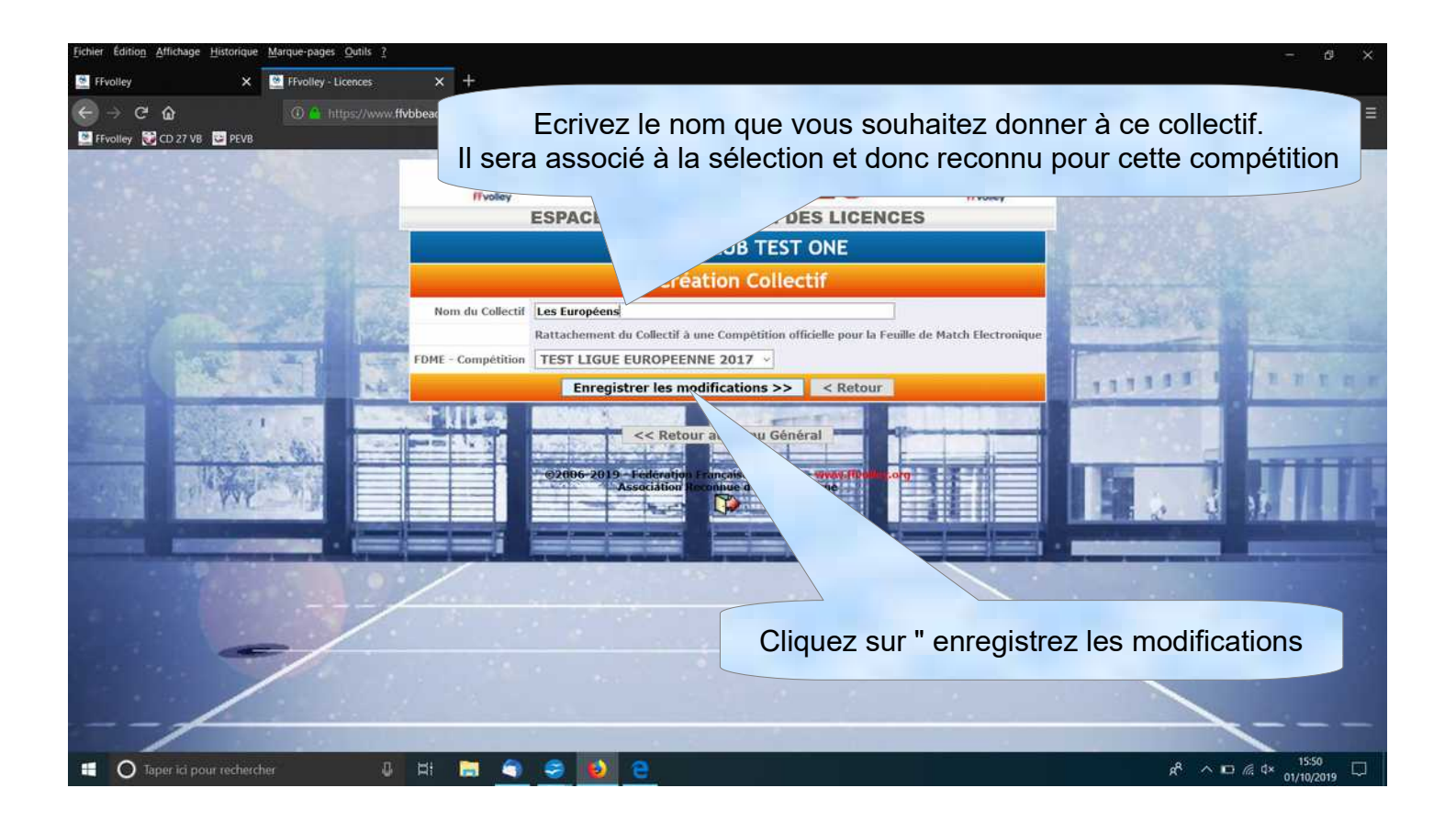

## **E-Mail : [fdme@ffvb.org](mailto:fdme@ffvb.org)**

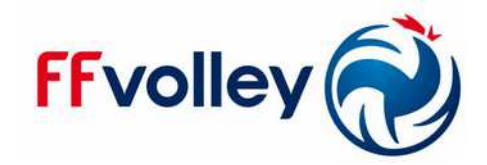

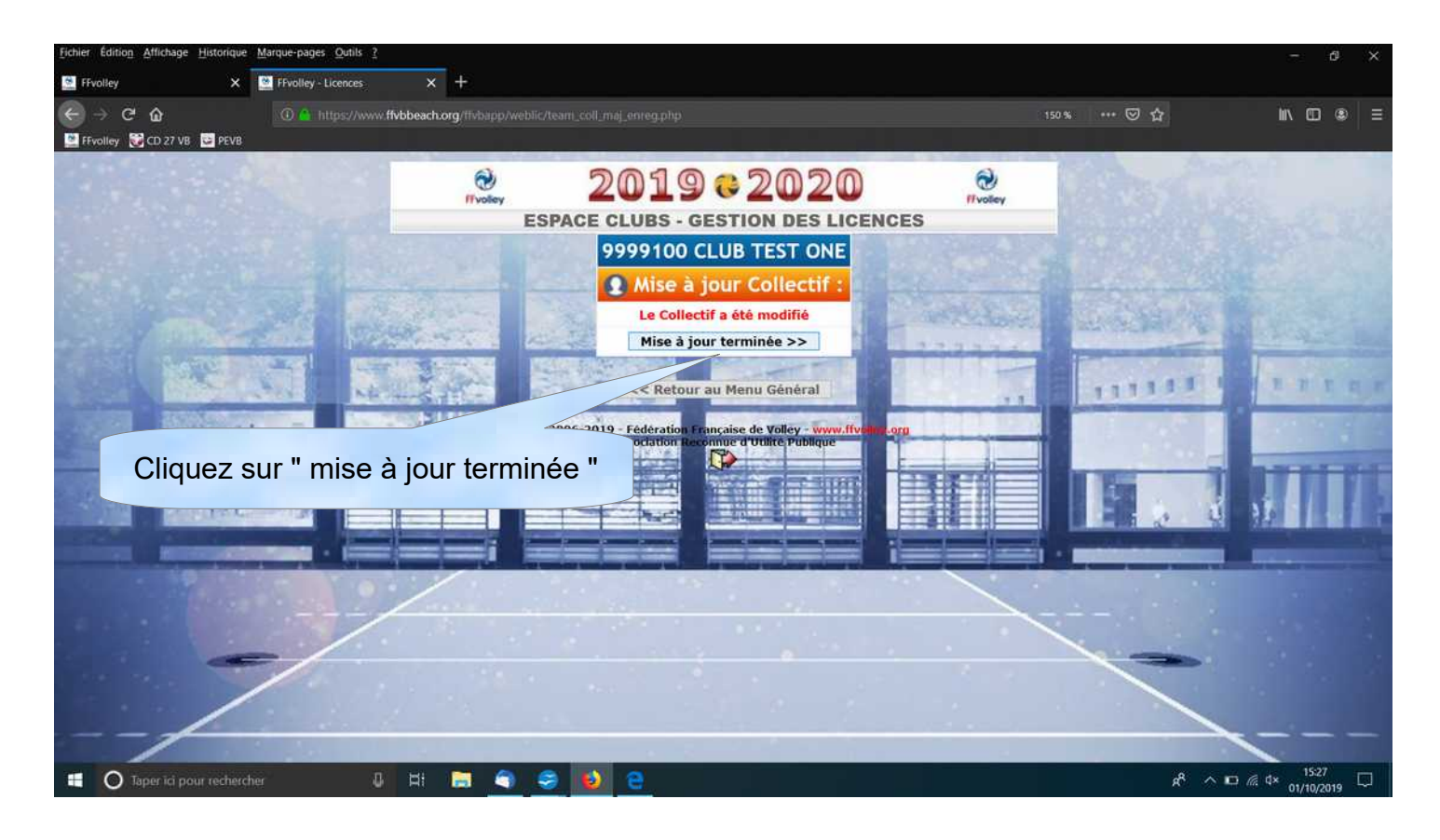

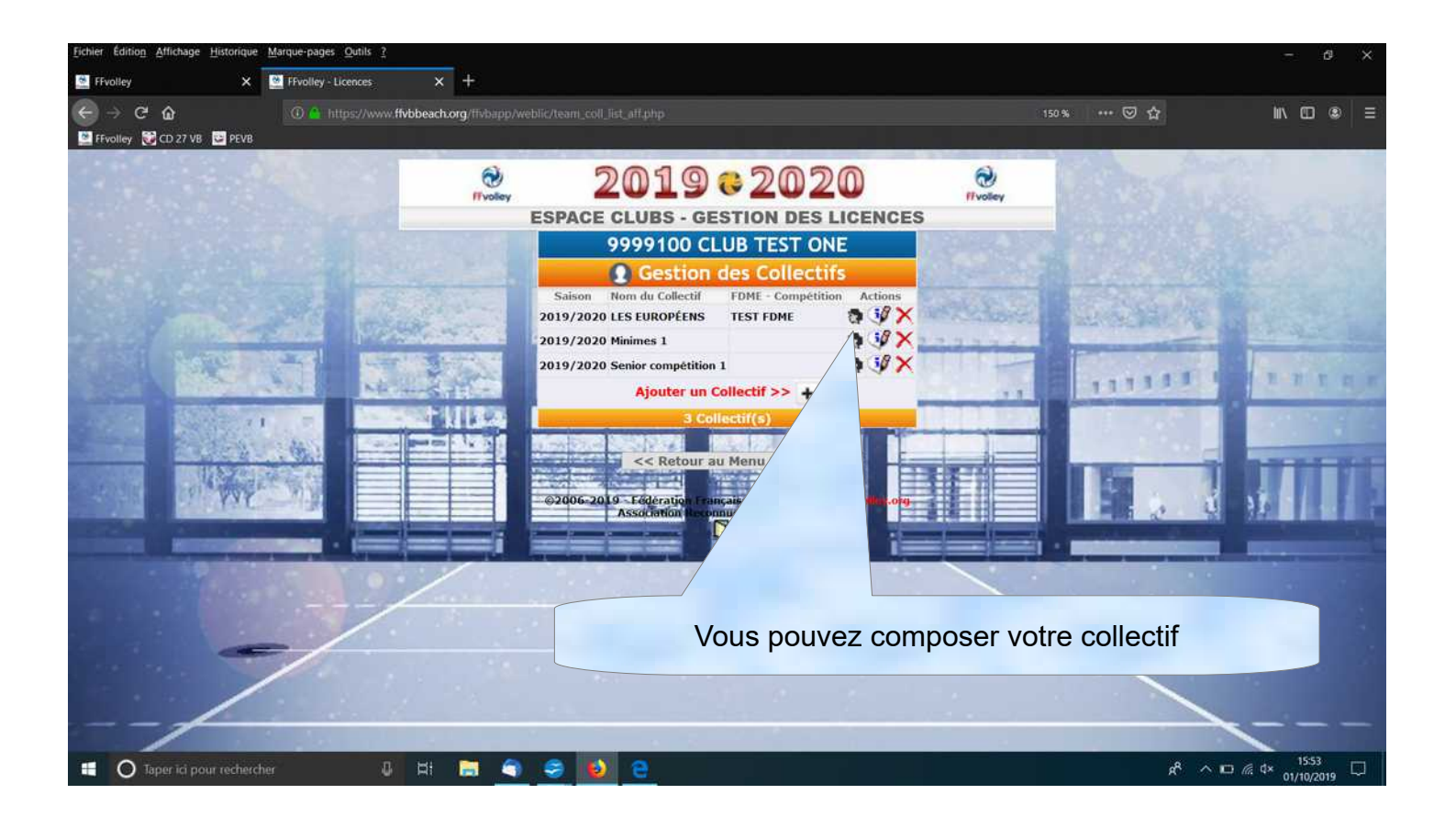